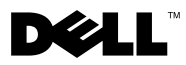

# O opozorilih

OPOZORILO: OPOZORILO označuje možnost poškodb lastnine, telesnih poškodb ali smrti.

# Dell™ Vostro<sup>™</sup> 1220 Informacije o nastavitvi in funkcijah

Pogled od spredaj

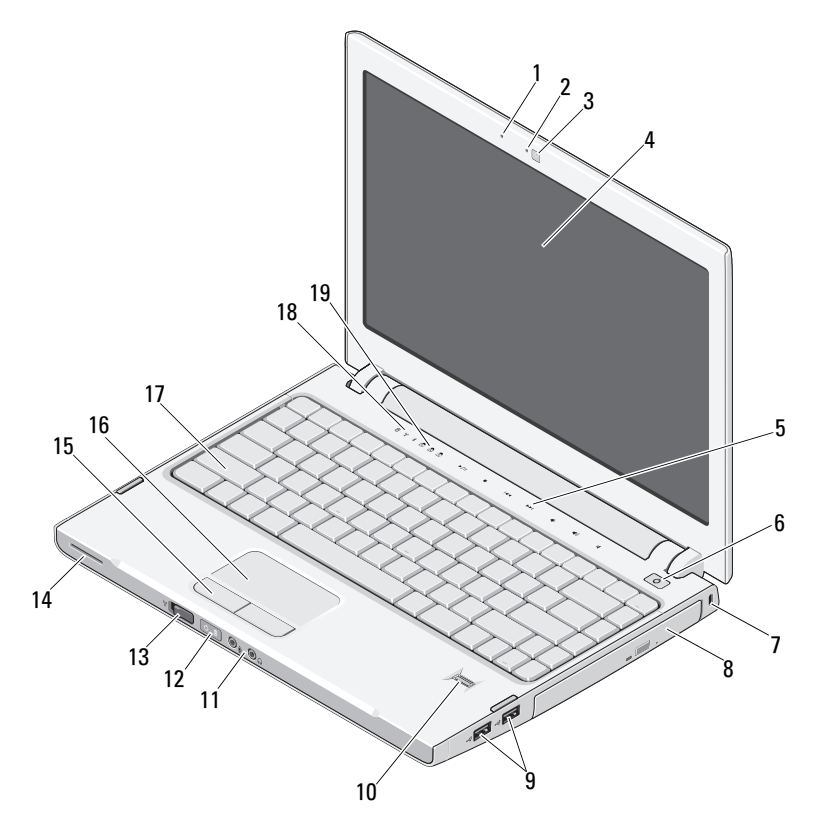

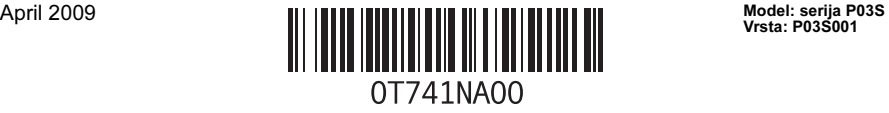

- 
- kamera (dodatna možnost) 4 zaslon
- gumbi za upravljanje z mediji (glasnost, naprej, nazaj, zaustavi, predvajaj in utišaj zvok)
- 
- 
- 
- stikalo za brezžično povezavo 14 zvočnik
- gumba sledilne ploščice (2) 16 sledilna ploščica
- 
- lučke stanja za tipkovnico

## Pogled od zadaj

- mikrofon (dodatna možnost) 2 lučka kamere (dodatna možnost)
	-
	- gumb za vklop
- reža za varnostni kabel 8 optična naprava v ležišču za medije
- priključka USB (2) 10 bralnik prstnih odtisov (dodatna možnost)
- priključka za zvok (2) 12 lučke stanja napajanja/polnjenja baterije
	-
	-
- tipkovnica 18 lučke stanja za napravo

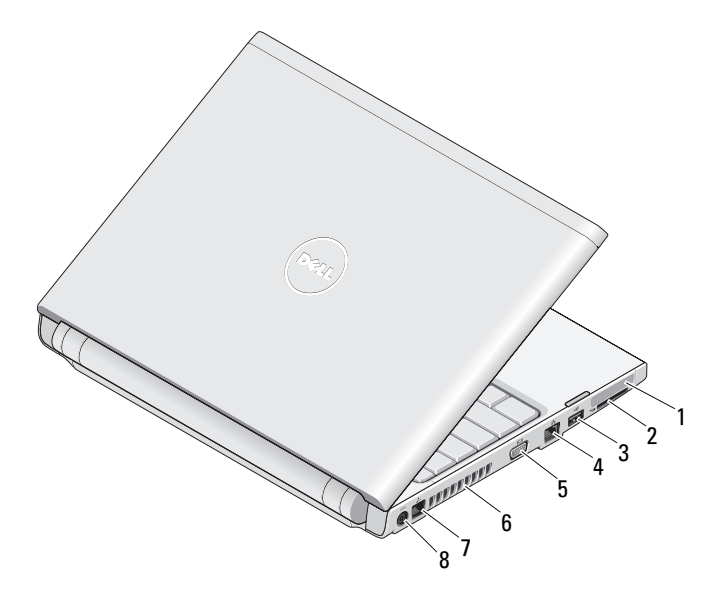

- reža za kartico ExpressCard 2 reža za bralnik kartic SD
- 
- 
- 
- 
- 3 prikliuček USB 4 prikliuček za omrežie
- 5 priključek VGA 6 odprtine za hlajenje
- priključek za telefon 8 priključek za napajalnik

## Hitra nastavitev

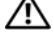

 $\bigwedge$  OPOZORILO: Preden začnete izvajati katerega od postopkov iz tega razdelka. preberite varnostna navodila, ki so priložena vašemu računalniku. Za dodatne informacije o varnem delu glejte www.dell.com/regulatory\_compliance.

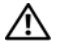

OPOZORILO: Napajalnik lahko priključite na vse električne vtičnice po svetu. Vendar se lahko priključki za napajanje in razdelilniki razlikujejo med državami. Uporaba nezdružljivega kabla ali nepravilna priključitev kabla v razdelilnik ali električno vtičnico lahko povzroči požar ali poškoduje opremo.

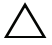

U

PREVIDNOSTNI UKREP: Pri odklapljanju napajalnika iz računalnika, primite priključek in ne kabla ter pazljivo povlecite, da s tem ne poškodujete kabla. Pri ovijanju kabla napajalnika pazite na kot priključka na napajalniku, da s tem ne poškodujete kabla.

PREVIDNOSTNI UKREP: Ob dostavi ima vaš računalnik prazni plastični kartici, ki sta vstavljeni v režo za kartico ExpressCard in režo za bralnik kartic SD. Prazni kartici ščitita neuporabljeni reži pred prahom in drugimi delci. Shranite prazni kartici in ju uporabite, kadar ne uporabljate kartice ExpressCard ali pomnilniške kartice; prazne kartice za druge računalnike morda niso združljive z vašim računalnikom.

OPOMBA: Nekatere naprave ne bodo priložene, če jih niste naročili.

1 Napajalnik priključite v priključek za napajalnik na prenosnem računalniku in električno vtičnico.

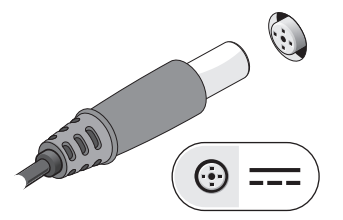

3 Priključite naprave USB, kot sta miška ali tipkovnica (dodatna možnost).

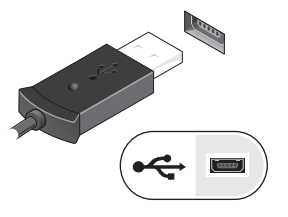

2 Priključite omrežni kabel (dodatna možnost).

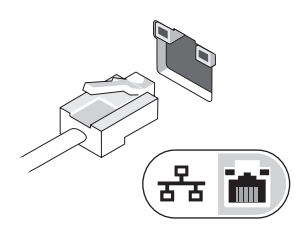

4 Dvignite računalniški zaslon in pritisnite gumb za vklop računalnika.

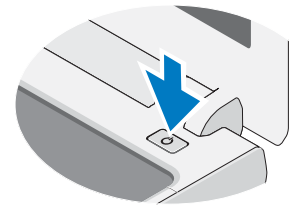

**OPOMBA:** Priporočamo vam, da pred nameščanjem kakršnih koli kartic ali priključitvijo računalnika na drugo zunanjo napravo, na primer tiskalnik, vsaj enkrat vklopite in izklopite računalnik.

## Tehnični podatki

**OPOMBA:** Ponudbe se lahko razlikujejo glede na področje. Navedeni so le tisti tehnični podatki, ki morajo biti priloženi računalniku v skladu z zakonom. Za več informacij o konfiguraciji računalnika kliknite Start→Help and Support (Pomoč in podpora) in izberite možnost za ogled informacij o svojem računalniku.

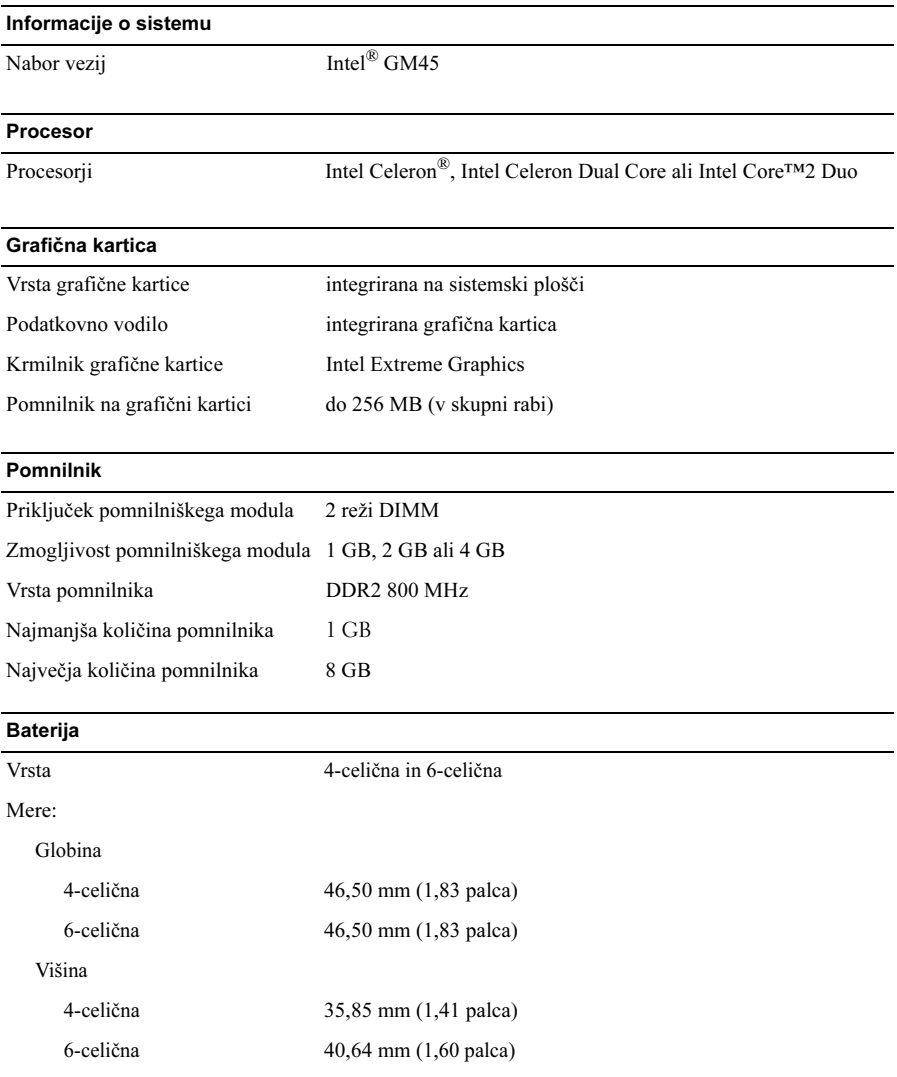

### Baterija (nadaljevanje)

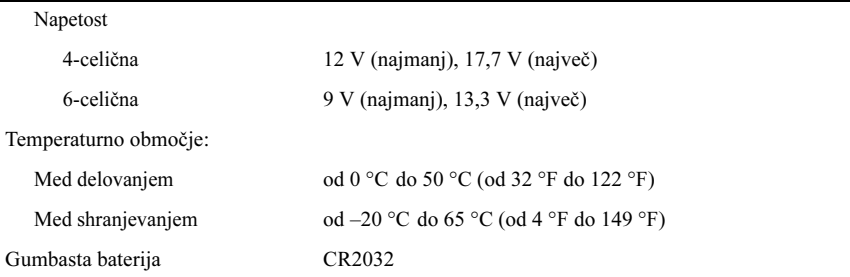

### Napajalnik

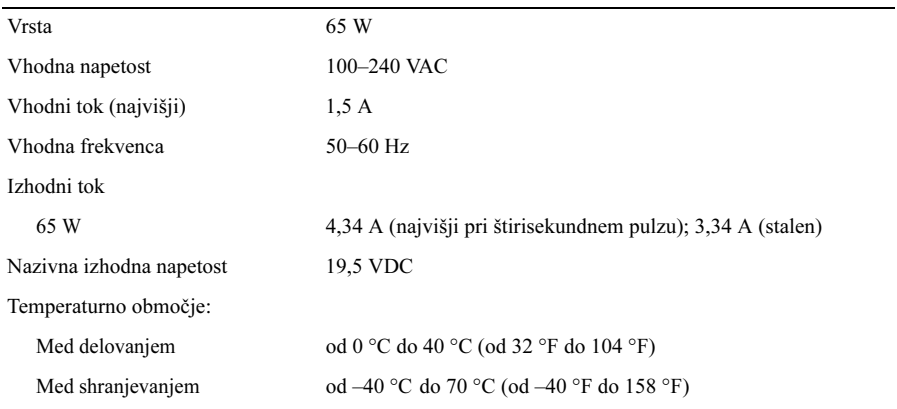

#### Mere

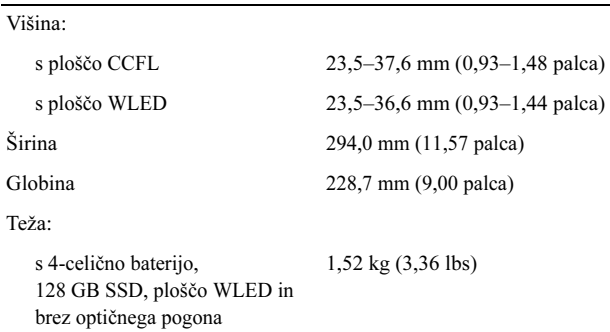

#### Okolje

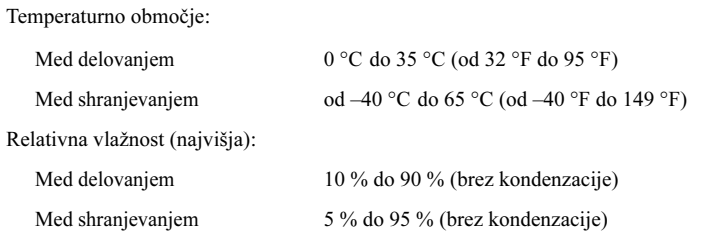

## Več informacij in virov

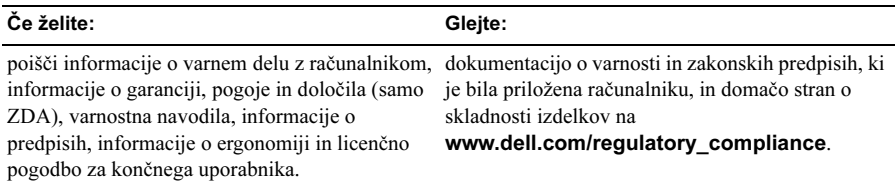

<sup>—&</sup>lt;br>Informacije v tem dokume<br>© 2009 Dell Inc. Vse pravi<br>papirju. Informacije v tem dokumentu se lahko spremenijo brez predhodnega obvestila. © 2009 Dell Inc. Vse pravice pridržane. Natisnjeno na Kitajskem. Natisnjeno na recikliranem papirju.

Vsakršno razmnoževanje tega gradiva brez pisnega dovoljenja družbe Dell Inc. je strogo prepovedano.

Blagovne znamke, uporabljene v tem besedilu: Dell, logotip DELL in Vostro so blagovne znamke družbe Dell Inc.; Intel in Celeron sta registrirani blagovni znamki, Core pa je blagovna znamka družbe Intel Corporation v ZDA in drugih državah.

V tem dokumentu se lahko uporabljajo tudi druge blagovne znamke in imena, ki se nanašajo na osebe, katerih last so blagovne znamke ali imena, oziroma na njihove izdelke. Družba Dell Inc. zavrača vsakršno lastništvo blagovnih znamk in imen, razen tistih, ki so v njeni lasti.